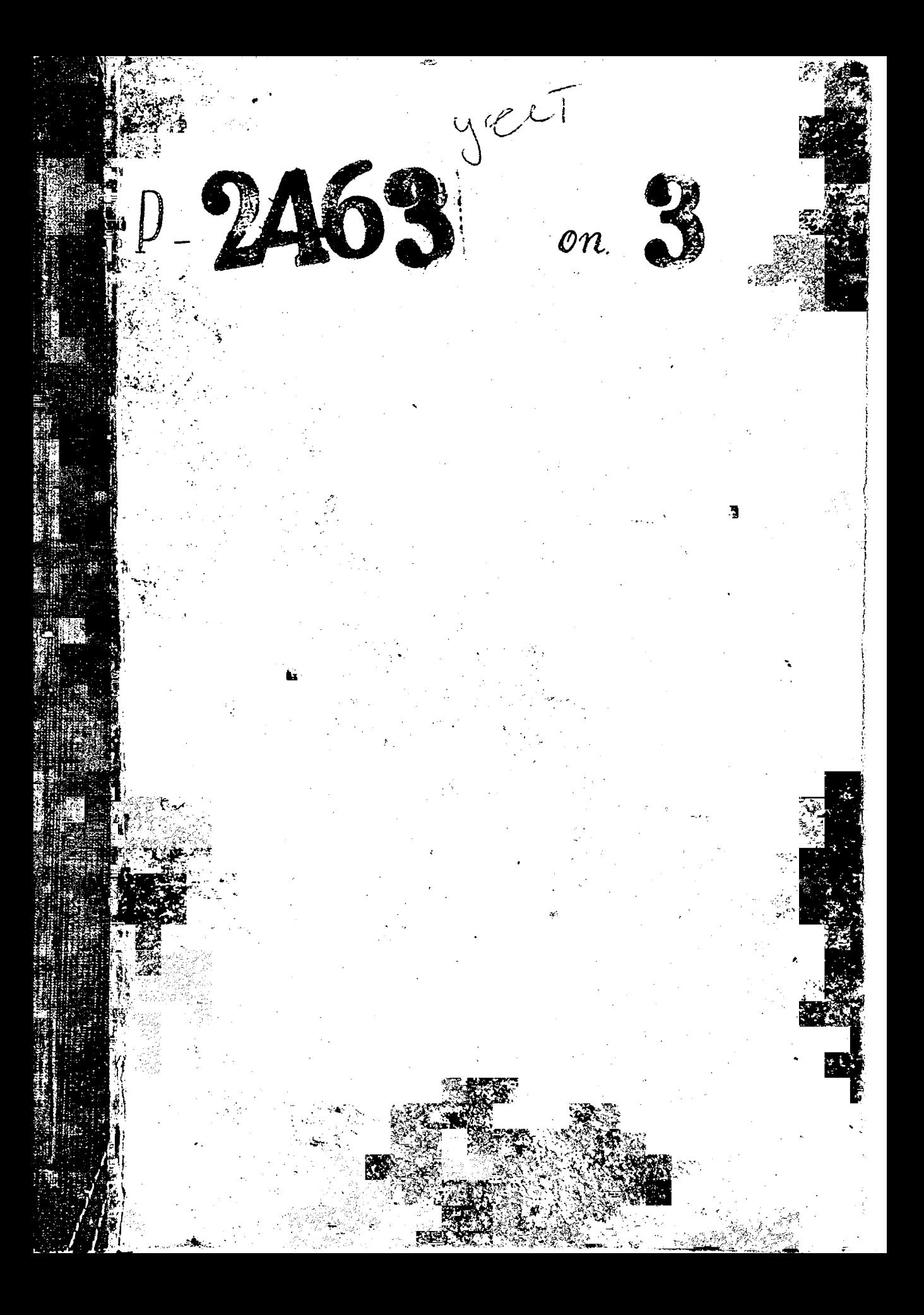

ЗАВОД ИНСТРУМЕНТАЛЬНЫМ СТАЛЕЙ КОМБИНАТА "ЗАПОРОЋСТАЈЪ"

с 10.10.1932г. по 27.10.1939г.

ЗАПОРОЖСКИЙ МЕТАЛЛУРГИЧЕСКИЙ ЗАВОД "ДНЕ ПРОСПЕЦСТАЛЬ" НАРКСМАТА ЧЕРНОЙ МЕТАЛЛУРГИИ СССР.

с 27.10.1939г. по 3.10.1941г.

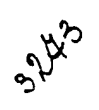

# **ФОНД № р-2463**

### ИНЬЕНТАРНАЯ ОПИСЬ № 3

Крайние годы - 1933 - 1941г.

### **SAHOPOECKHH**

ЭЛЕКТРОЛЕТАЛЛУРГИЧЕСКИЙ ЗАВОД "ДНЕНРОСПЕЦСТАЛЬ"

1933-1941 годы

 $l$ 11+be4map4a2 0nucs v3

 $1933 - 1941c$ 

## O  $\Gamma$  J A B J E H II E

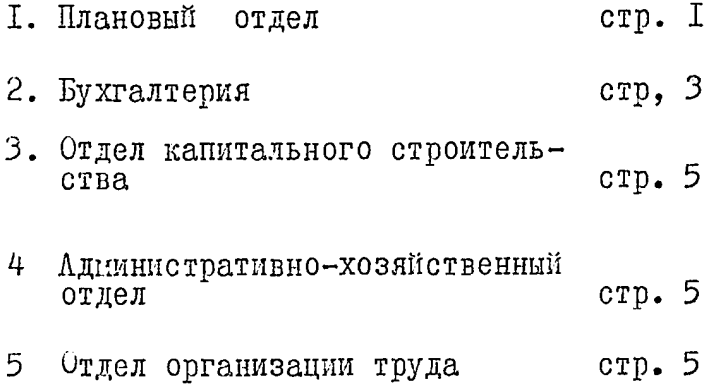

**TANG PERSONAL PROPERTY AND INCOME.** 

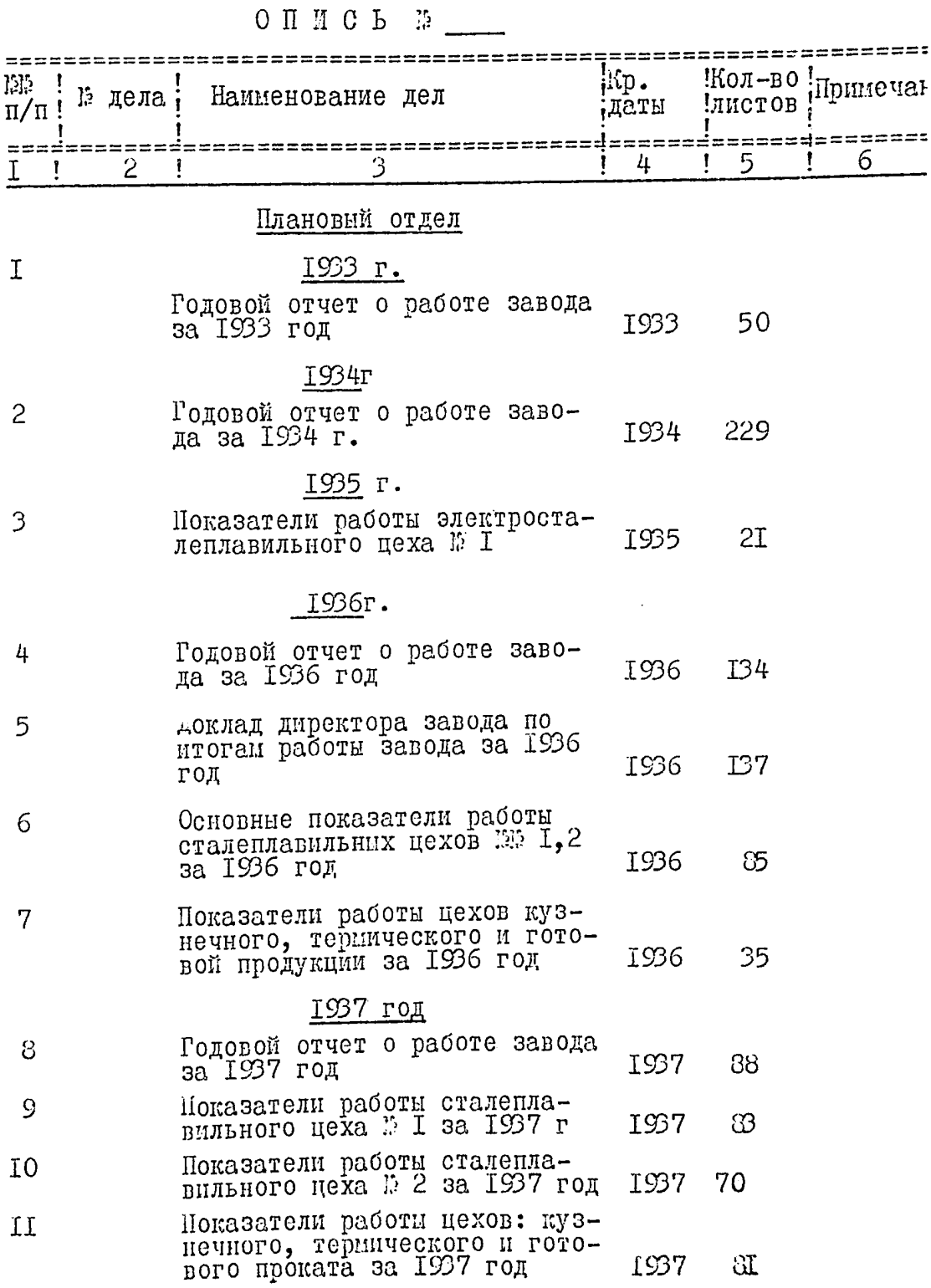

 $\frac{1}{2}$ 

 $\frac{1}{2}$ 

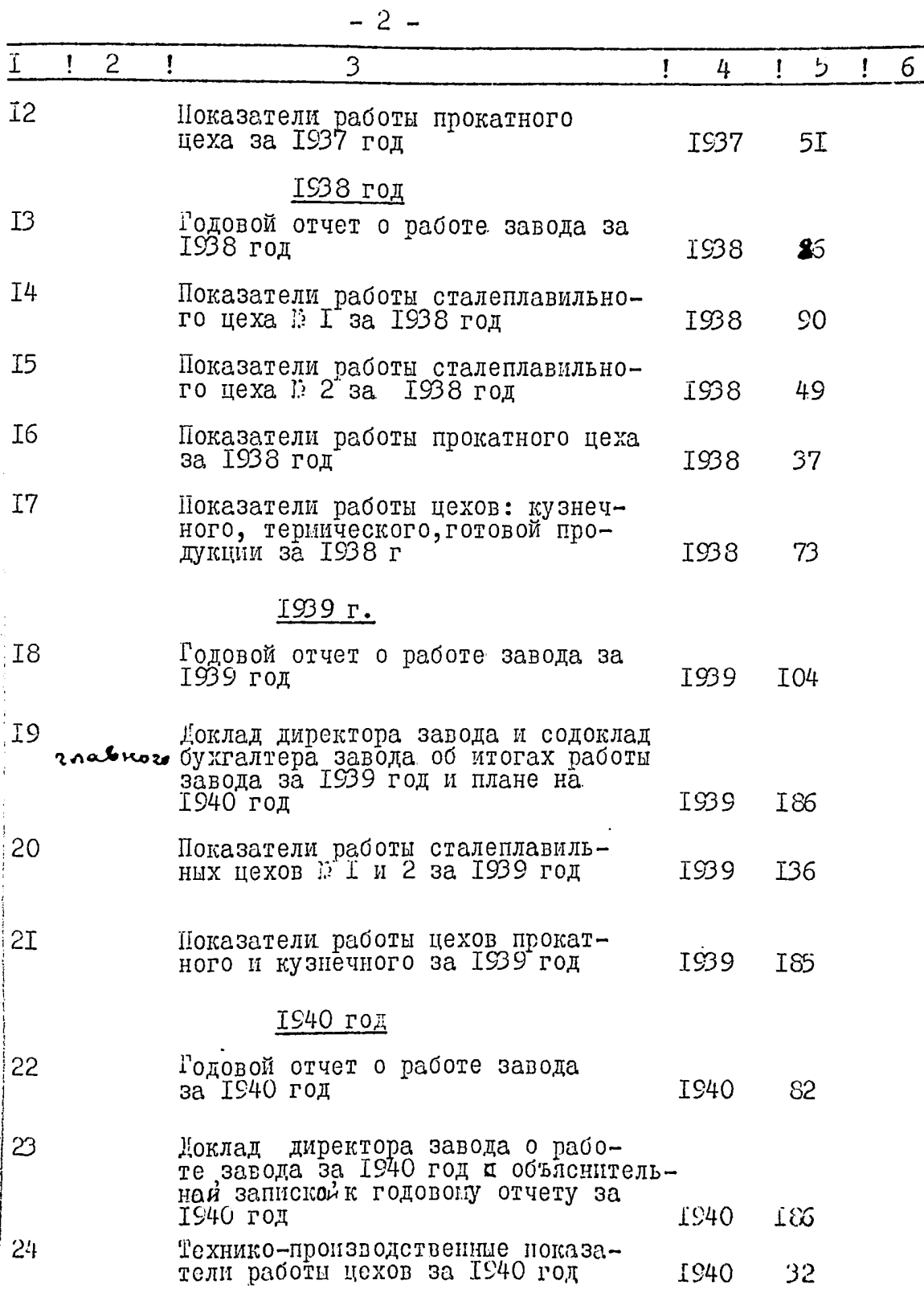

#### 

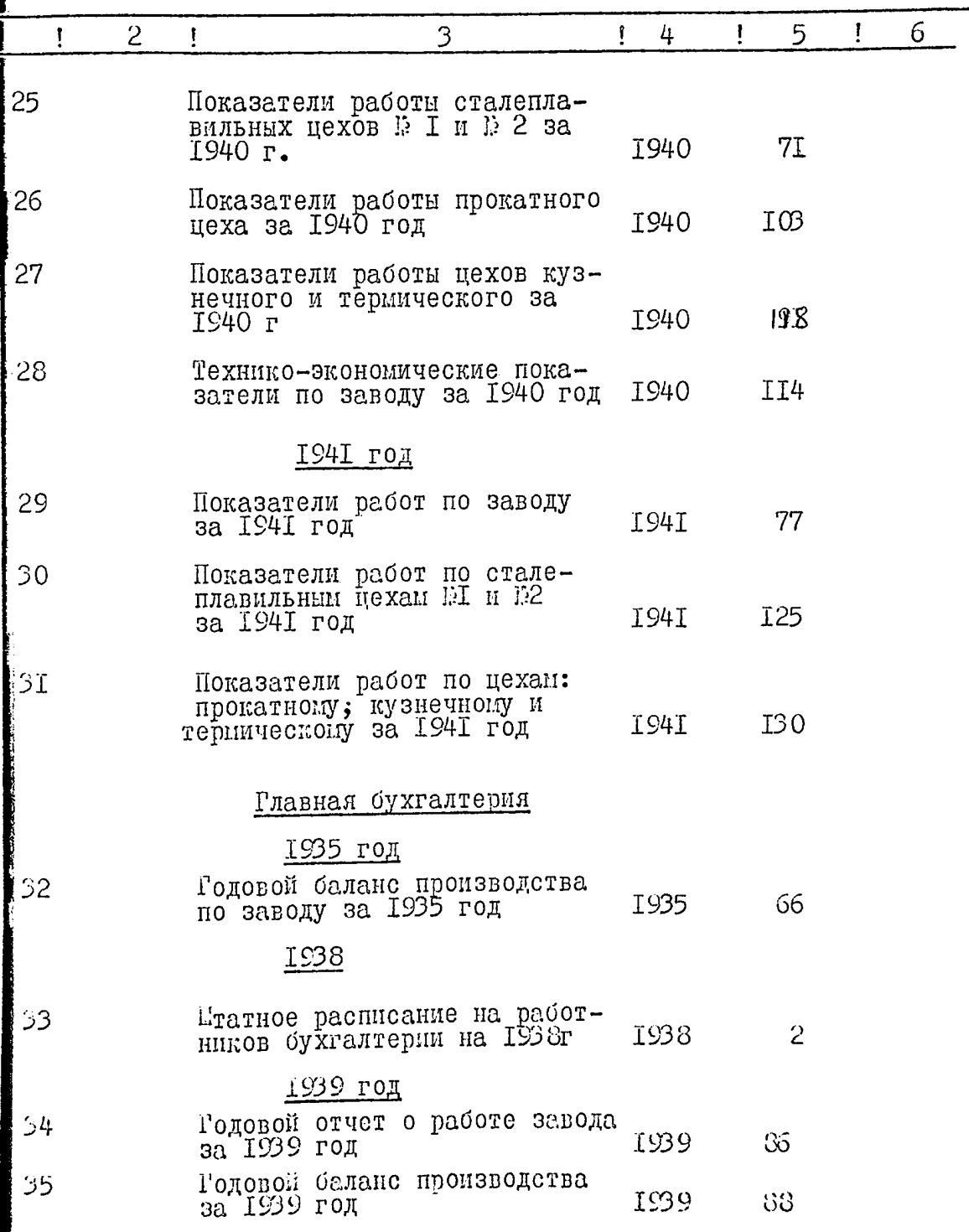

4

 $\mathcal{A}$  , we have a set  $\mathcal{A}$  , and

a possible a segle important of

أرام الصائحي

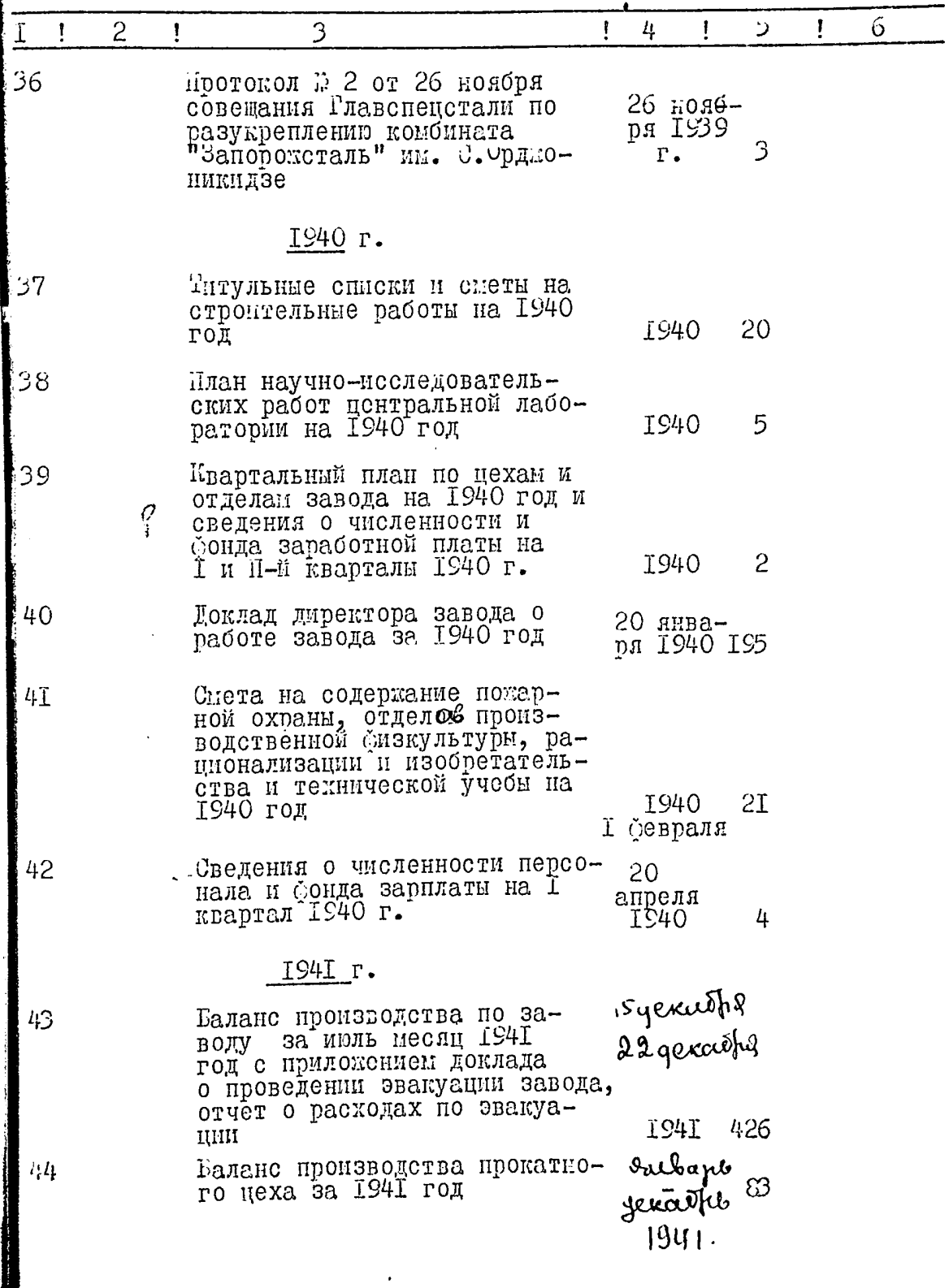

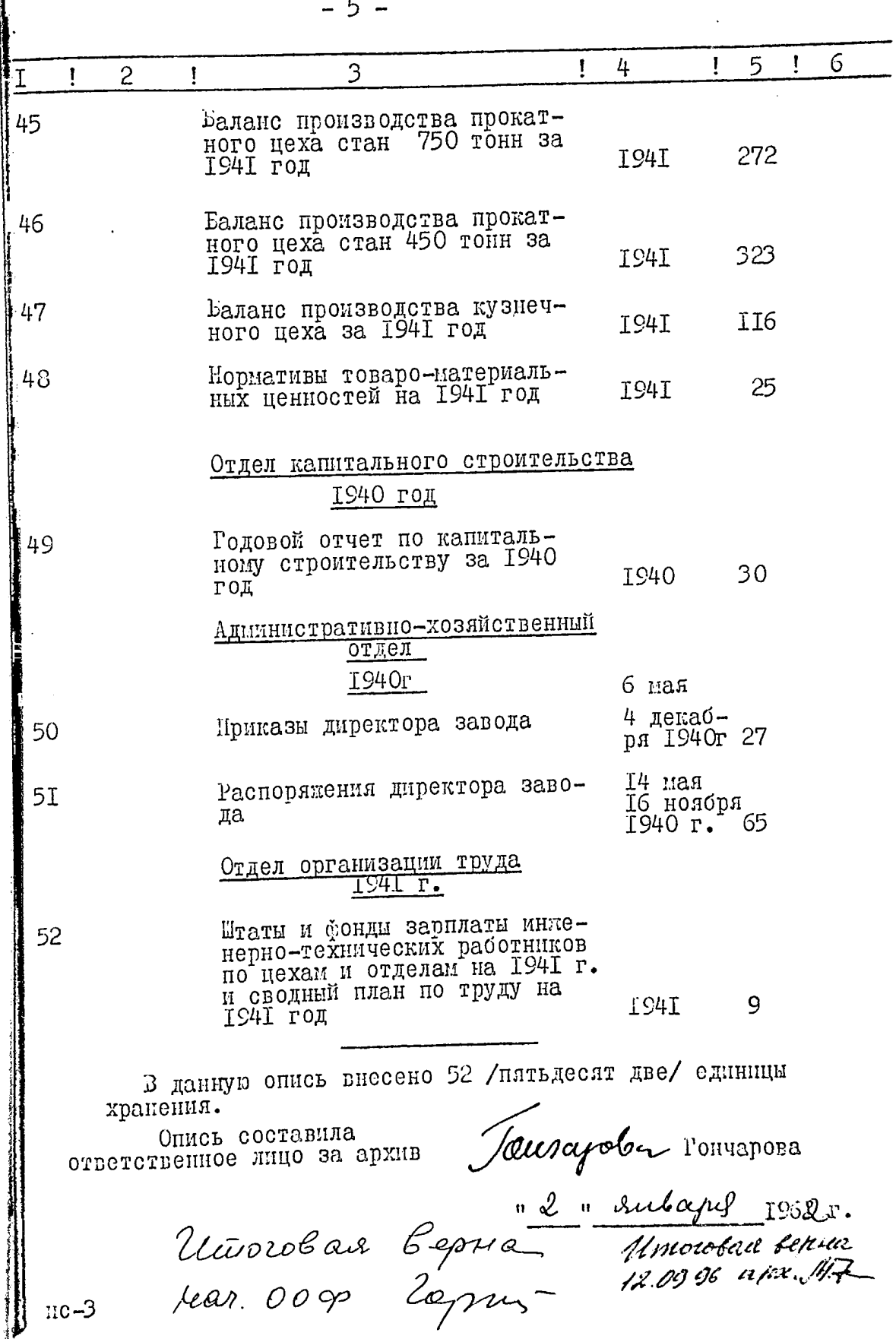

NETERPEHO Підавс.

٠.

 $\cdot$